## Skapa ett dokument i Drive

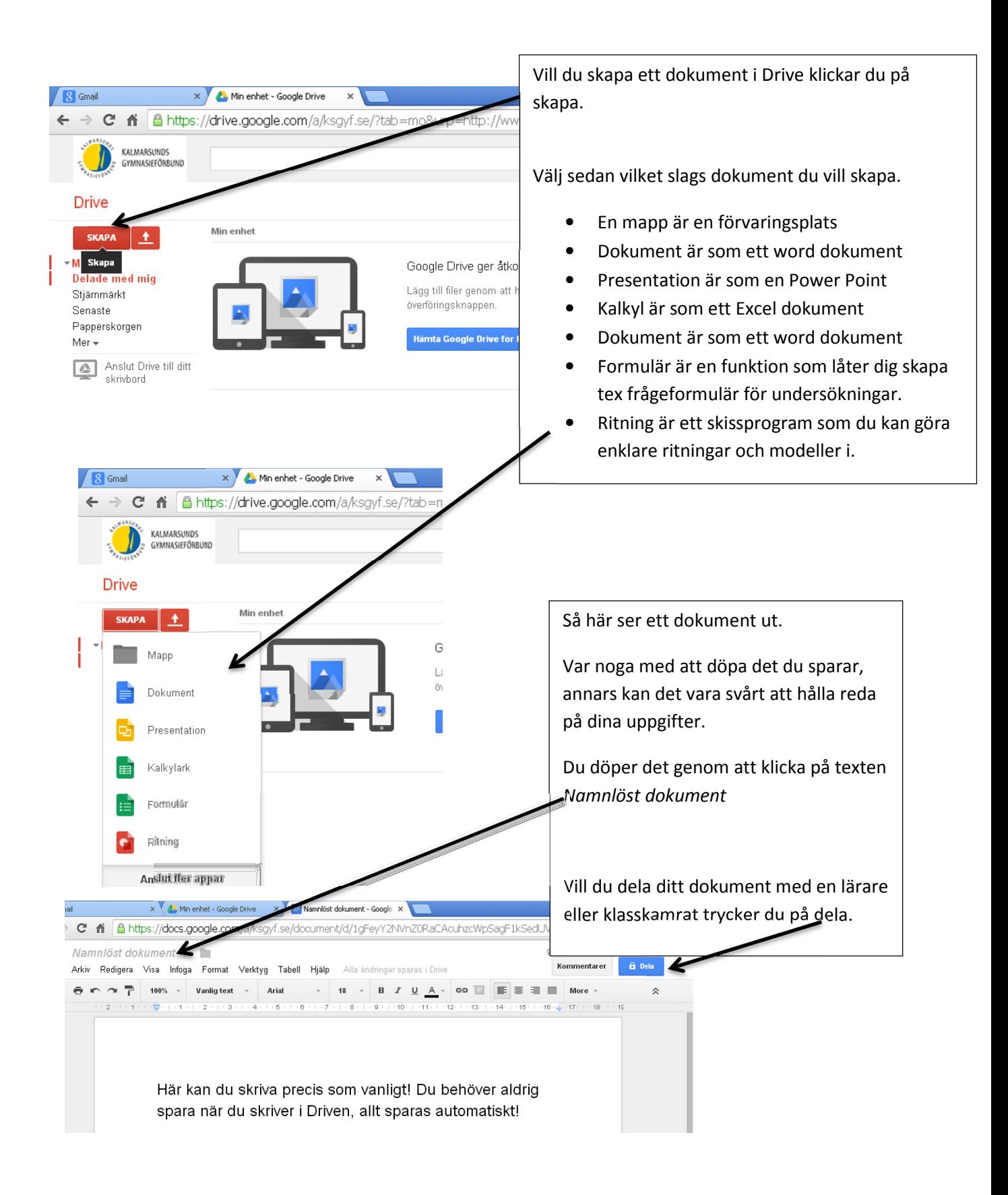

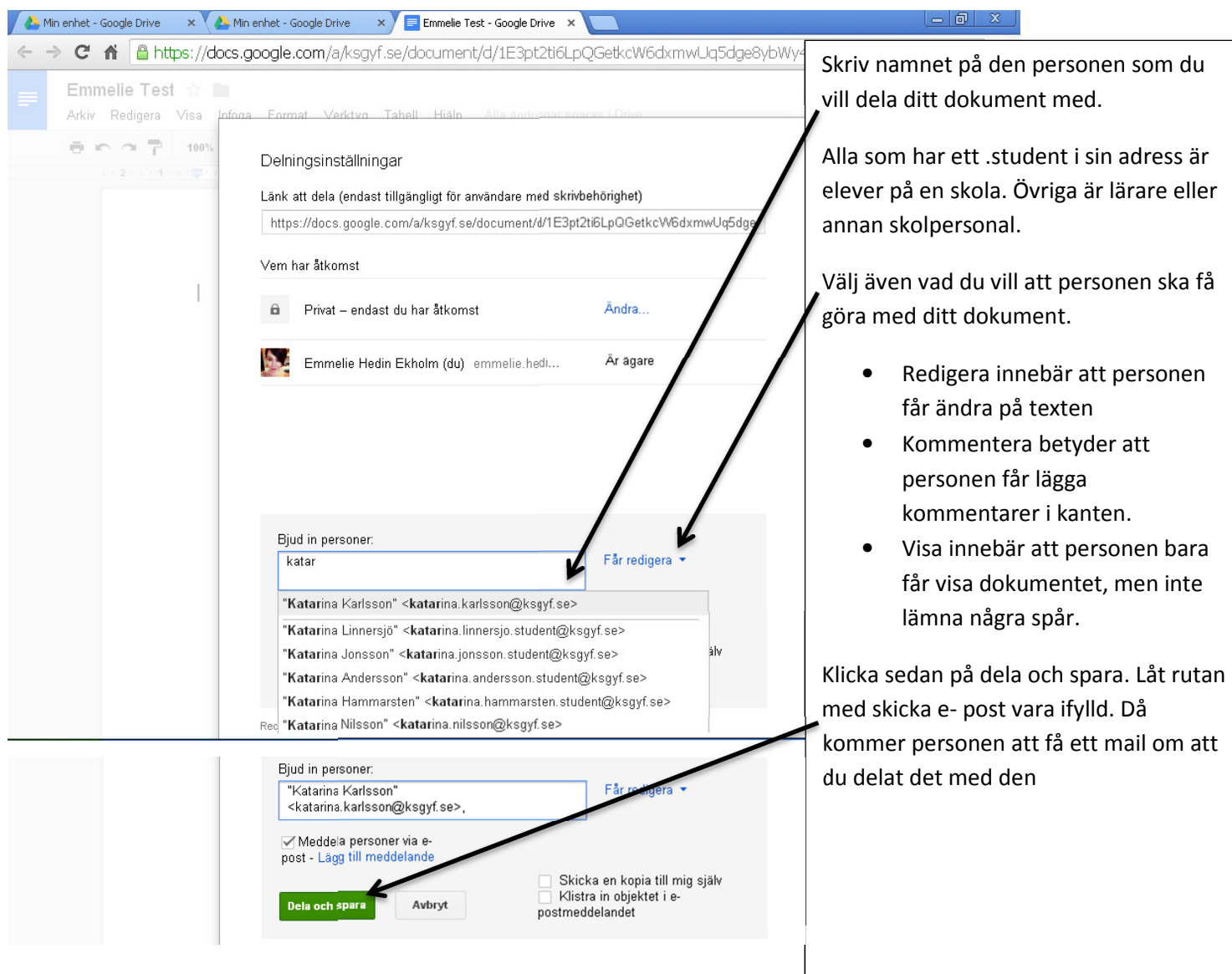